# **Enquête hirondelles juin - juillet 2021**

Dans le cadre de l'atlas de la biodiversité porté par la Communauté de communes Vallée de l'Hérault avec le soutien de l'Office français de la biodiversité, des enquêtes et des animations sont régulièrement proposées aux habitants du territoire. La première enquête portait sur les hirondelles. Elle s'est déroulée du 15 juin au 15 juillet.

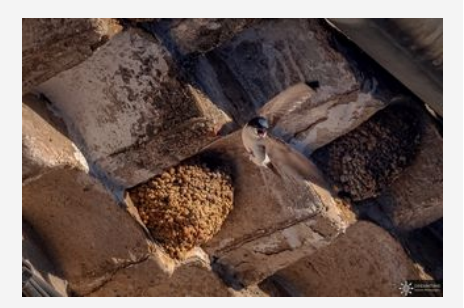

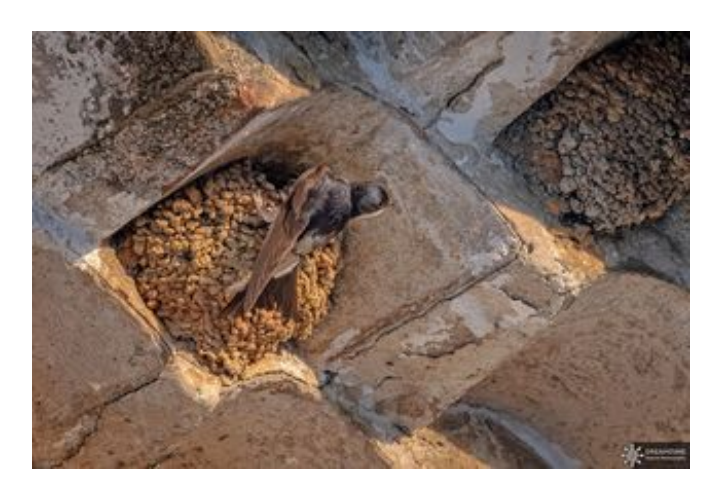

#### **Une première enquête sur les hirondelles**

L'enquête portait sur l'hirondelle, et en particulier l'hirondelle de fenêtre. Bien que cette enquête soit terminée, quelle que soit la période de l'année, toutes les contributions sont bienvenues pour construire un atlas aussi complet que possible.

### **Un important déclin**

L'hirondelle a connu un important déclin depuis le milieu du XXe siècle, **avec -41 % d'individus observés.** Afin d'inventorier cette espèce dans les rues des villages et de cartographier la répartition des populations, **la communauté de communes s'est appuyée sur les observations des habitants.** L'enquête sera renouvelée sur les années à venir pour suivre l'évolution des populations dans le temps.

### **Résultats de l'enquête**

#### **Hirondelles : 1731 nids inventoriés**

Les participants à la première enquête sur les hirondelles ont inventorié pas moins de 1 731 nids, dont 497 sur la seule commune d'Aniane.

- 1032 nids occupés par des hirondelles de fenêtre
- 297 nids vacants (hirondelles de fenêtre)
- 317 nids détruits (hirondelles de fenêtre)
- 29 nids de martinets
- 56 nids d'hirondelles rustiques

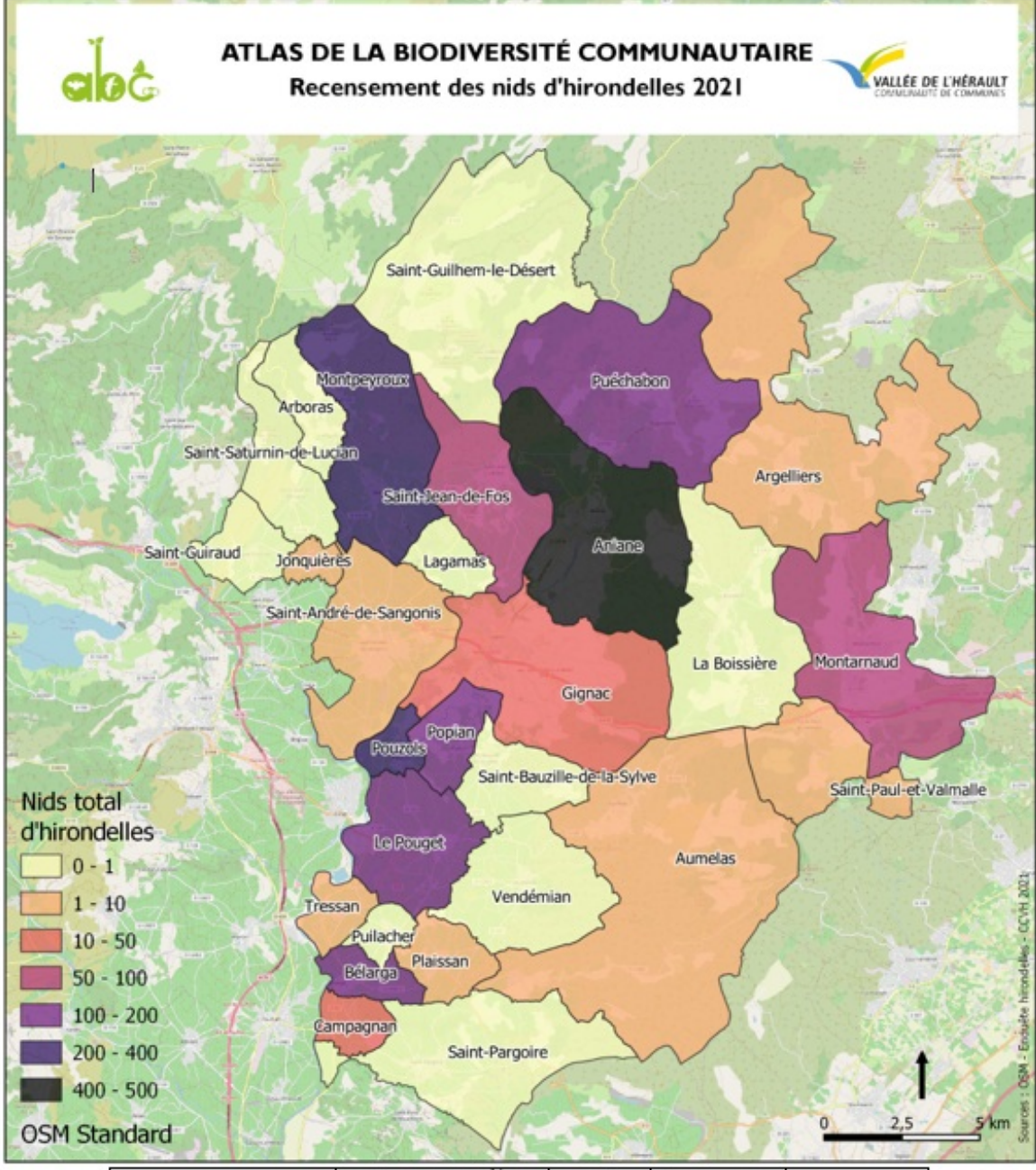

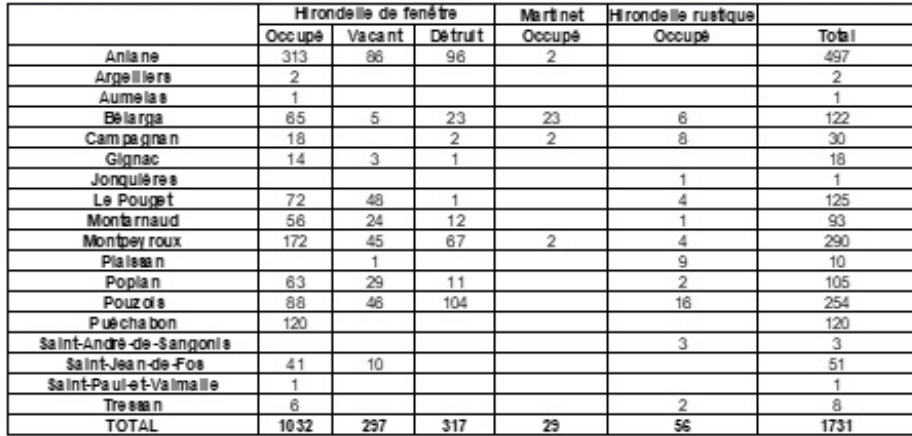

Pour participer en toute autonomie, **téléchargez le guide d'enquête, la fiche de présentation de l'espèce et la fiche de relevé terrain** dans la rubrique " A télécharger" ci-dessous. Promenez-vous dans votre village et observez les individus sans les déranger ; **puis renvoyez la fiche de relevé par mail à l'adresse [abc@cc-vallee-herault.fr](mailto:abc@cc-vallee-herault.fr) ou saisissez directement vos observations sur OpenStreetMap, via l'outil de recensement des nids d'hirondelles créé par le collectif citoyen Aniane en transition : [cutt.ly/SnXfpBl](http://cutt.ly/SnXfpBl)**

## A TÉLÉCHARGER

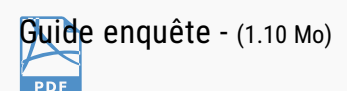

Fiche [terrain](/fileadmin/documents/3._actions_et_projet/3._Environnement/Atlas_de_la_biodiversite_communautaire/Fiche_terrain_hirondelles.pdf) - (477.73 Ko)  $\overline{\phantom{a}}$  PDF

Fiche [espèce](/fileadmin/documents/3._actions_et_projet/3._Environnement/Atlas_de_la_biodiversite_communautaire/Fiche_espece_hirondelles.pdf) - (214.28 Ko) **PDF** 

Résultat enquête [hirondelles](/fileadmin/documents/3._actions_et_projet/3._Environnement/Atlas_de_la_biodiversite_communautaire/Resultat_enquete_hirondelles.pdf) - (647.63 **PDF** Ko)

#### **Cartographie des nids d'hirondelles - Aniane en Transition**

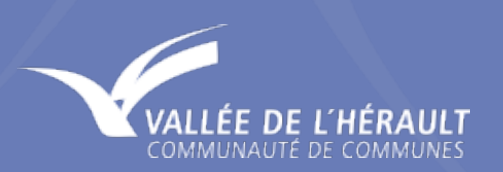

**COMMUNAUTÉ DE COMMUNES VALLÉE DE L'HÉRAULT** BP 15 - 2 PARC D'ACTIVITÉS DE CAMALCÉ 34150 GIGNAC

HORAIRES D'OUVERTURE : DU LUNDI AU JEUDI DE 8H30 À 12H ET DE 14H À 17H30 ET LE VENDREDI DE 8H30 À 12H30 ET DE 14H À 17H

**04 [67](tel:0467570450) 57 04 50**